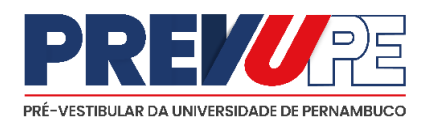

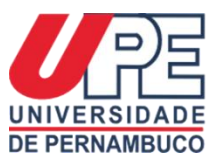

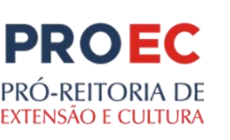

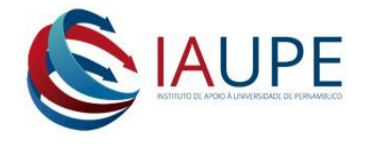

# **PRÓ-REITORIA DE EXTENSÃO E CULTURA DA UNIVERSIDADE DE PERNAMBUCO –PROEC/UPE INSTITUTO DE APOIO À UNIVERSIDADE DE PERNAMBUCO SECRETARIA DE EDUCAÇÃO E ESPORTE DE PERNAMBUCO– SEE/PE**

# **EDITAL DO PROCESSO SELETIVO DAS VAGAS REMANESCENTES PARA ALUNO-CURSISTA DO PRÉ-VESTIBULAR DA UNIVERSIDADE DE PERNAMBUCO - PREVUPE/2021**

# **1.DAS DISPOSIÇÔES PRELIMINARES**

O Instituto de Apoio à Universidade de Pernambuco em parceria com a Secretaria de Educação e Esporte de Pernambuco, divulga as Normas do Edital de inscrição para preenchimento das vagas remanescentes para Aluno- Cursista do Programa "Pré-Vestibular da Universidade de Pernambuco - PREVUPE/2021", O referido programa será oferecido nos municípios constantes na relação do item 3 e subitem 3.1 destas Normas com uma oferta de 2.753 (dois mil setecentos e cinquenta e três) vagas.

# **2. DO PROGRAMA**

2.1 O PREVUPE, atividade de extensão universitária, conforme Resolução CEPE 066/2019, voltada a ampliação e potencialização dos conhecimentos dos estudantes do 3º ano e/ou egressos do Ensino Médio (EJA Médio, Travessia Médio e Normal Médio) das escolas da rede pública de ensino do Estado de Pernambuco, que pretendam participar de processos seletivos para o ingresso nas instituições públicas e particulares de ensino superior;

2.2 Em 2021, considerando os impactos causados pela pandemia do coronavírus, a proposta do Curso preparatório será para dar prioridade aos estudantes concluintes do ensino médio de 2021 e estudantes egressos do ano letivo de 2020. Vale ressaltar que este curso preparatório pré-vestibular tem sido oferecido desde 1999 no estado de Pernambuco, ampliando consecutivamente a quantidade de polos atendidos na rede;

- 2.3A execução do PREVUPE dar-se-á em tempo específico e **prazo determinado,**  com carga horária total 288h**;**
- 2.4As aulas serão ofertadas aos sábados em horário integral, aos domingos pela manhã e quando houver necessidade, aos domingos à tarde. Também haverá atividades assíncronas durante a semana.
	- a) As atividades do PREVUPE/2021 dar-se-á em duas fases:
	- b) Fase Remota (50% da carga horária total do programa) vivenciada totalmente no formato remoto, com atividades pedagógicas realizadas virtualmente com aulas síncronas e assíncronas;
- c) Fase Híbrida (50% da carga horária total do programa)– Vivenciada com aulas presenciais e virtuais com a contextualização dos conteúdos, avaliação diagnóstica, atividades motivacionais e pedagógicas diversas.
- 2.6Em caso de flexibilização das normas sanitárias pelas autoridades de saúde, as aulas da fase híbrida poderão acontecer totalmente presenciais, bem como no caso de rigidez das normas vigentes, tais como a suspensão de aulas presenciais, esta fase poderá funcionar totalmente de forma remota;

#### **3. DAS VAGAS REMANESCENTES**

3.1. O Processo Seletivo de que trata a presente instrução destina-se à seleção de alunos cursistas para preenchimento das vagas remanescentes no PREVUPE/2021, as quais serão distribuídas nos municípios de Pernambuco abaixo elencados:

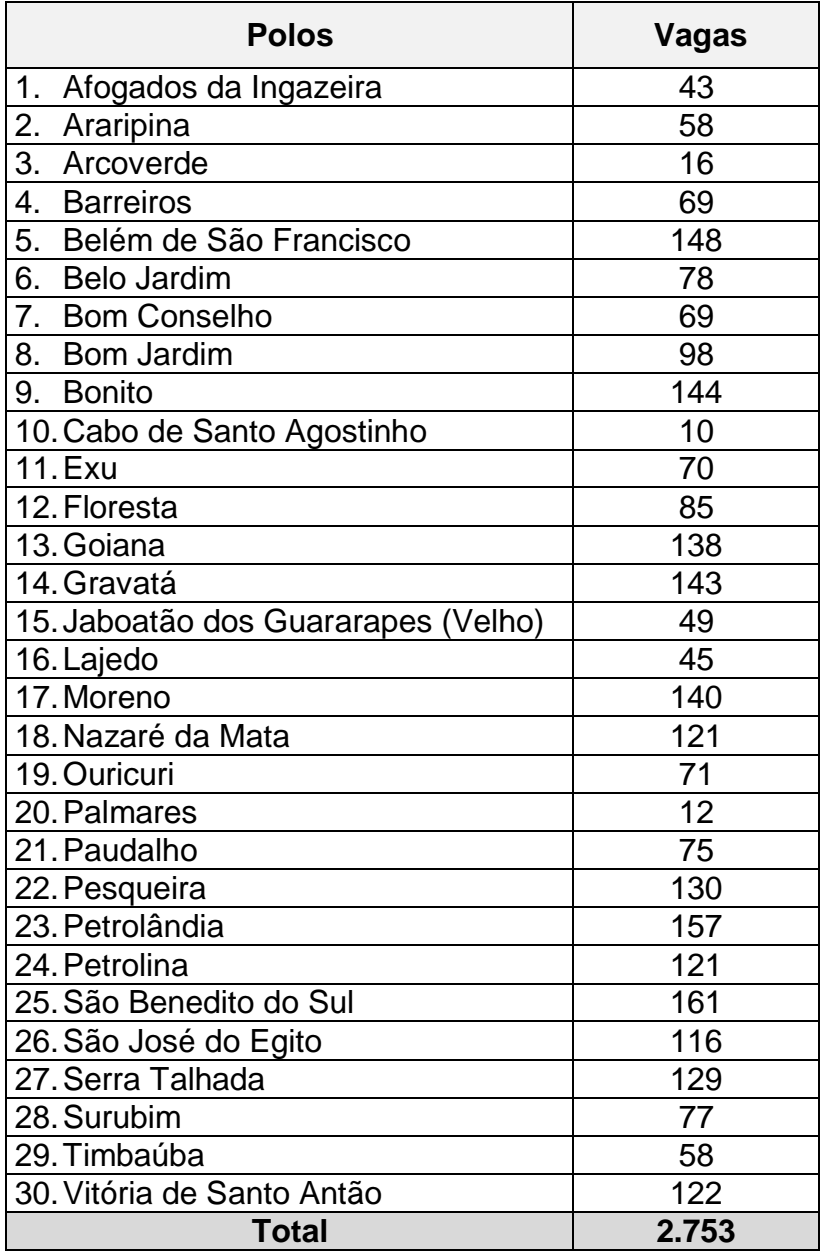

3.2 Podem participar do curso preparatório pré-vestibular, na qualidade de alunos cursistas, estudantes matriculados e egressos da rede pública estadual de ensino de Pernambuco, prioritariamente, conforme a seguinte distribuição de vagas:

3.2.1. 2/3 (dois terços) das vagas destinadas para estudantes regularmente matriculados no 3º ano do Ensino Médio, no último módulo da EJA Médio e Travessia Médio e no 4º Ano do Curso Normal Médio, no ano letivo de 2021, na rede pública estadual de PE;

3.2.2. 1/3 (um terço) das vagas de cada polo para estudantes egressos do Ensino Médio da rede pública estadual de ensino de Pernambuco que tenham concluído a etapa no ano letivo de 2020, incluindo os que tenham concluído na modalidade EJA, no Travessia Médio e no Curso Normal Médio.

3.3. Havendo vagas remanescentes na cota reservada para egressos de 2020 (item 3.2.2), preferencialmente devem ser remanejadas para estudantes matriculados em turmas concluintes de 2021 (item 3.2.1);

3.4 Após remanejamento de vagas previsto no item 3.3, permanecendo a existência de vagas remanescentes, as mesmas poderão atender estudantes egressos da rede pública estadual de anos letivos anteriores a 2020, considerando a ordem decrescente até que se preencham a totalidade das vagas ofertadas no curso.

# **4. DAS INSCRIÇÕES**

- 4.1As inscrições para o presente processo seletivo serão gratuitas e virtuais no período de **12 a 16 de agosto de 2021;**
- 4.2O IAUPE não se responsabilizará por eventuais prejuízos que os participantes possam ter, oriundos de situações que estejam fora do controle desta Instituição, tais como:
	- a) Qualquer impedimento do participante em se conectar à internet;
	- b) Oscilações, interrupções, falhas de transmissão dos serviços de internet;
	- c) Inscrições que não forem realizadas por problemas na transmissão de dados no servidor, em provedores de acessos dos usuários e ou, ainda, por falta de energia elétrica.
- 4.3O candidato deverá acessar o link do **PREVUPE**, preencher completamente o formulário de inscrição e questionário socioeconômico, ao final deverá anexar os documentos solicitados;
- 4.4O candidato que efetivar mais de uma inscrição para a mesma vaga, terá confirmada apenas a última inscrição realizada, sendo as demais canceladas.

# **5. DOS REQUISITOS PARA INSCRIÇÃO**

I.Ter concluído o Ensino Médio, em **escola pública do estado de Pernambuco,** ou

- II.Ser cursista do 3º ano do Ensino Médio, em **escola pública do estado de Pernambuco,** ou
- III.Ter concluído o programa EJA-Educação de Jovens e Adultos Médio ou o Programa de Aceleração de Estudos- TRAVESSIA em **escola pública do estado de Pernambuco**, ou
- IV.Ser cursista do último ano do programa EJA- Educação de Jovens e Adultos Médio ou do Programa de Aceleração de Estudos- TRAVESSIA em**escola pública do estado de Pernambuco**, ou
- V. Ter concluído ou ser cursista do 4º ano do Normal Médio em **escola pública do estado de Pernambuco.**

# **6. DOS PROCEDIMENTOS PARA INSCRIÇÃO**

6.1. Para inscrever-se, o Candidato deverá:

- a) Preencher o Formulário de Inscrição e o questionário socioeconômico disponíveis no site [www.upenet.com.br;](http://www.upenet.com.br/)
- b) Informar obrigatoriamente: número de **RG E CPF DO CANDIDATO**,e-mail (pessoal), o número do seu telefone e whatsapp com DDD, endereço e município da sua residência; ano e nome da escola que concluiu ou cursa o ensino médio, optar pelo polo que pretende participar do programa (ANEXO I);
- c) Informar obrigatoriamente o nome, o telefone e o e-mail dos pais ou responsáveis.

# **6.3.O candidato que pretende participar do programa deverá, obrigatoriamente, optar por apenas um polo (ANEXO I).**

6.4.Os candidatos que tenham necessidades especiais deverão, obrigatoriamente, informar essa condição no ato da inscrição.

6.5 O candidato deverá salvar ou imprimir o comprovante de inscrição.

6.6. Ao inscrever-se, o candidato estará concordando, plenamente, com todas as condições estabelecidas no presente edital.

# **7. DO PROCESSO DE INGRESSO**

As vagas serão preenchidas por ordem de inscrição.

# **8. DA CLASSIFICAÇÃO**

8.1. Os candidatos serão classificados por ordem decrescente até o limite do número de vagas estabelecidas para o polo.

8.2. Será observado a distribuição de vagas de acordo com os critérios previstos no item 3.2. e no item 10.

# **9. DO CRITÉRIO DE DESEMPATE**

Na hipótese de igualdade, terá preferência, sucessivamente, o candidato que for o mais idoso.

# **10.DAS VAGAS DESTINADAS ÀS PESSOAS COM DEFICIÊNCIA**

10.1 Do total de vagas ofertadas neste Edital, 5% (cinco por cento), quer seja: 510 (quinhentos e dez) vagas, serão reservadas para pessoas com deficiência, em cumprimento ao que assegura o Decreto Federal nº 3.298, de 20/12/1999;

10.2 Serão consideradas pessoas com deficiência aquelas que se enquadrem nos critérios estabelecidos pelo Decreto Federal nº 3.298, de 20/12/1999, e suas alterações, que regulamenta a Lei Federal nº 7.853, de 24/10/1989, bem como as portadoras de visão monocular;

10.3 Os candidatos que desejarem concorrer às vagas reservadas para pessoas com deficiência deverão, no ato da inscrição, declarar essa condição e especificar sua deficiência, com expressa referência ao código da Classificação Internacional de Doença

(CID), sob pena de não concorrer a essas vagas;

10.4 Os candidatos que se declararem pessoas com deficiência, participarão do certame em igualdade de condições com os demais candidatos (as);

10.5 O candidato que não declarar, no ato da inscrição, ser pessoa com deficiência ficará impedido de concorrer à vaga reservada e disputará apenas as de classificação geral;

10.6 A classificação e aprovação do candidato não garante a ocupação da vaga reservada às pessoas com deficiência, devendo ainda, quando convocado, submeter-se à Perícia Médica, para tal finalidade;

10.7 No dia e hora marcados para a realização da Perícia Médica, o candidato deverá apresentar o Laudo Médico, conforme Anexo II deste Edital, atestando o tipo, o grau ou o nível da deficiência, com expressa referência ao código correspondente da Classificação Internacional de Doença - CID e indicando a causa provável da deficiência;

10.8 A Perícia Médica decidirá, motivadamente, sobre a qualificação do candidato enquanto pessoa com deficiência, observando obrigatoriamente os critérios estabelecidos pelo Decreto Federal nº 3.298 de 20.12.1999;

10.9 O candidato que, após a Perícia Médica, não for considerado enquadrado nos critérios estabelecidos neste Edital, terá seu nome excluído da lista de classificados para as vagas reservadas e será incluído na lista de classificação para as vagas de concorrência geral;

10.10 Da decisão da Perícia Médica que será promovida pelo IAUPE; o candidato disporá de prazo de 03 (três) dias úteis para interpor Recurso Administrativo;

10.11 As vagas reservadas às pessoas com deficiência que não forem preenchidas por falta de candidatos, por reprovação no certame ou por decisão da Perícia Médica, depois de transcorridos os julgamentos dos recursos administrativos, serão preenchidas pelos demais candidatos da concorrência geral, observada a ordem geral de classificação.

# **11.DA MATRÍCULA**

11.1. A matrícula dos candidatos classificados será realizada em **21/08/2021 REMOTAMENTE**.

11.2. Para efetivação da matrícula, o candidato classificado no processo seletivo deverá acessar o site [www.upenet.com.br:](http://www.upenet.com.br/)

a) imprimir o documento de matrícula disponível;

b) conferir os seus dados, assinar o documento impresso, digitaliza-lo e anexa-lo no site;

c) Anexar os documentos comprobatórios da escolaridade e de identificação pessoal ao formulário de matrícula, de acordo com as orientações abaixo. Os documentos devem estar digitalizados, obrigatoriamente, nos formatos de arquivo JPEG e PNG, com tamanho máximo de 2 MB ou em PDF.

RG com CPF ou RG e CPF ou carteira de habilitação (frente e verso);

 Declaração de que é aluno do 3ª ano do ensino médio, 4º ano do Normal Médio, EJA – médio ou TRAVESSIA em ESCOLA PÚBLICA, se estudante; OU

Ficha 19, se já tiver concluído o ensino médio em **ESCOLA PÚBLICA**;

 Foto atual, nítida, individual, colorida, com fundo branco que enquadre desde a cabeça até os ombros, de rosto inteiro, sem o uso de óculos escuros e artigos de chapelaria (boné, chapéu, viseira, gorro ou similares).

d) em caso de divergência de informações, solicitar a retificação no site;

11.3 A matrícula do menor de idade deverá ser efetuada pelos pais ou responsável mediante assinatura do documento de matrícula, seguindo os procedimentos do item 11.2 (a, b e c);

11.3.1 Deverá ser anexado o RG (frente e verso) do pai ou responsável;

11.4 O candidato que não efetivar a matrícula no período estabelecido no item 11.1 terá sua vaga cancelada no referido programa. Será convocado o candidato subsequente da lista de classificação de acordo com o polo.

11.5. As aulas foram iniciadas no dia 24/07/2021 no canal deYoutube da UPE nas Redes e Plataforma virtual de aprendizagem.Podendo o aluno logo após a realização da matrícula iniciar as atividades do programa.

# **12. DAS DISPOSIÇÕES FINAIS**

12.1. A inscrição do candidato importará no conhecimento das presentes instruções e na tácita aceitação das condições estabelecidas para o processo, tais como se encontram aqui definidas.

12.2 A inexatidão ou falsidade documental, ainda que verificada (s) posteriormente à realização do processo implicará (ão) em eliminação sumária do candidato, sendo declarados nulos de pleno direito a inscrição e todos os atos dela decorrentes, sem prejuízo de eventuais sanções de caráter judicial.

12.3. Os casos omissos serão resolvidos pela Comissão de Coordenação do Processo Seletivo, de acordo com as normas pertinentes.

12.4. No caso de pessoas com deficiências será garantido o percentual de vagas previsto em lei.

12.5. Ao IAUPE é reservado o direito de iniciar ou não as atividades do PREVUPE, nos polos que o número de candidatos inscritos, se não alcançar o mínimo de 80% das vagas ofertadas, bem como transferir as vagas dos alunos cursistas para outros polos.

Recife,12 de julho de 2021

#### **ROBERTO ALVES DOS SANTOS DIRETOR DO IAUPE**

#### **CRONOGRAMA DO PROCESSO SELETIVO PREVUPE/2021**

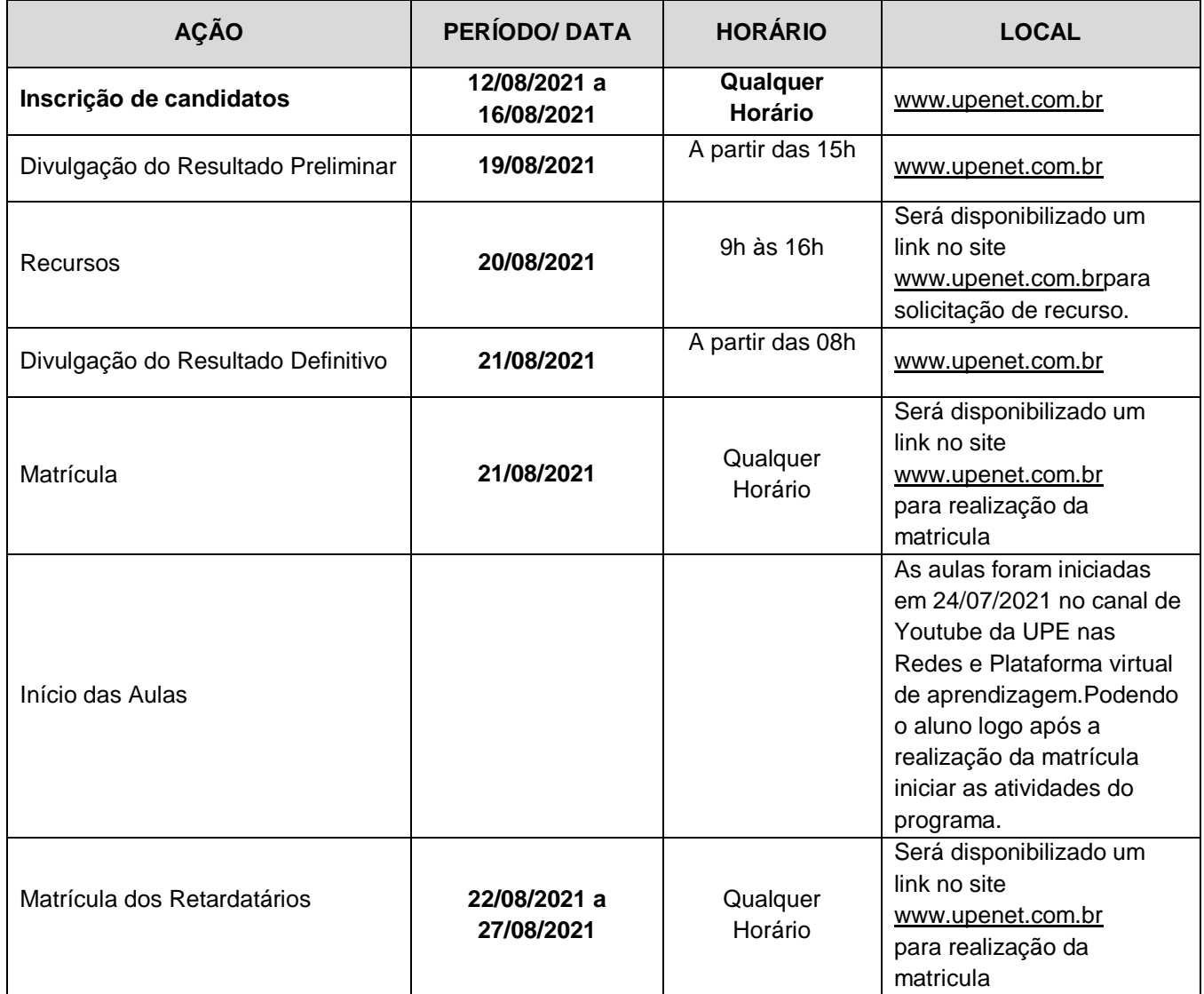

#### **ANEXO I MUNICÍPIOS E LOCAIS DE FUNCIONAMENTO DO PREVUPE/2021**

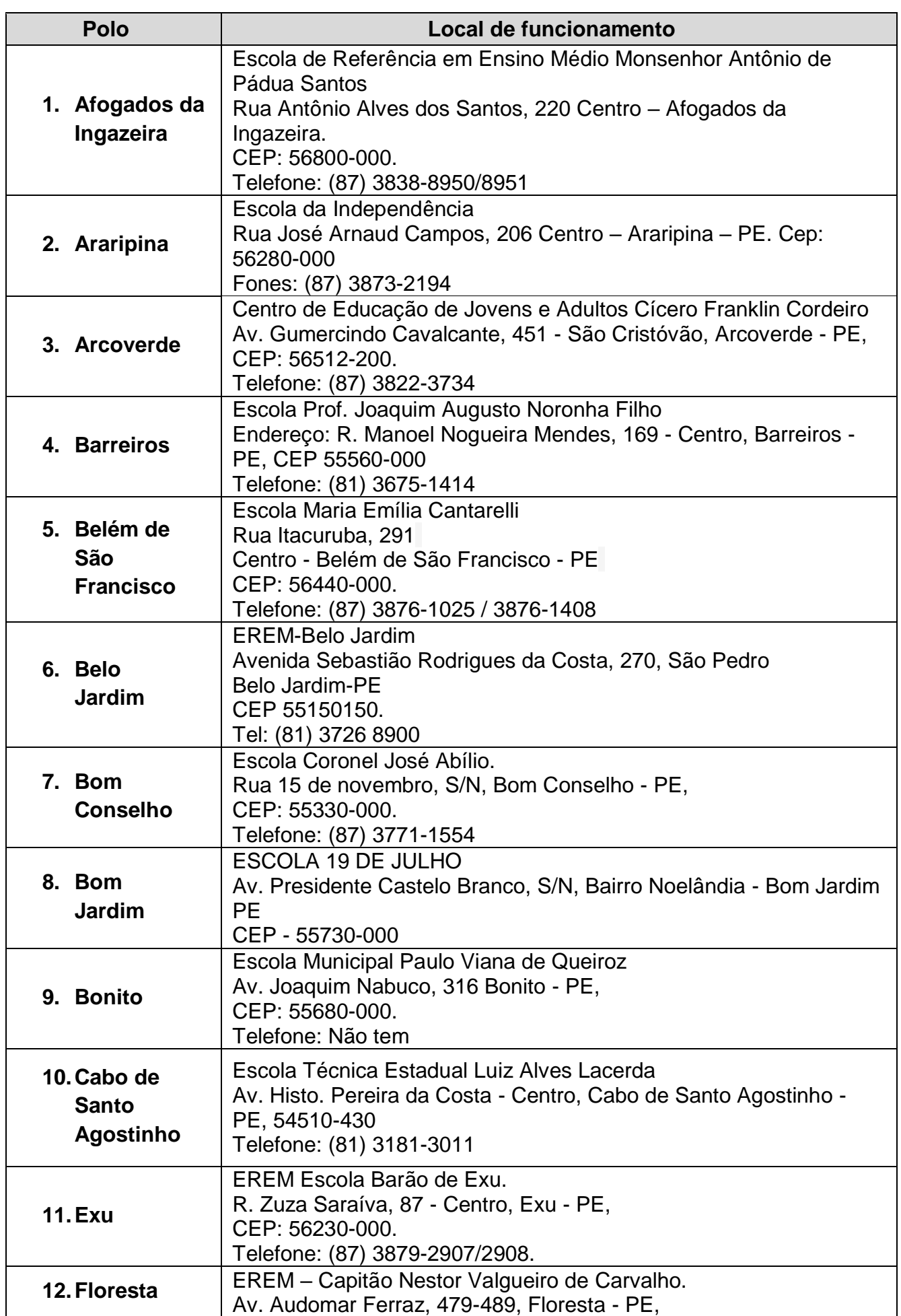

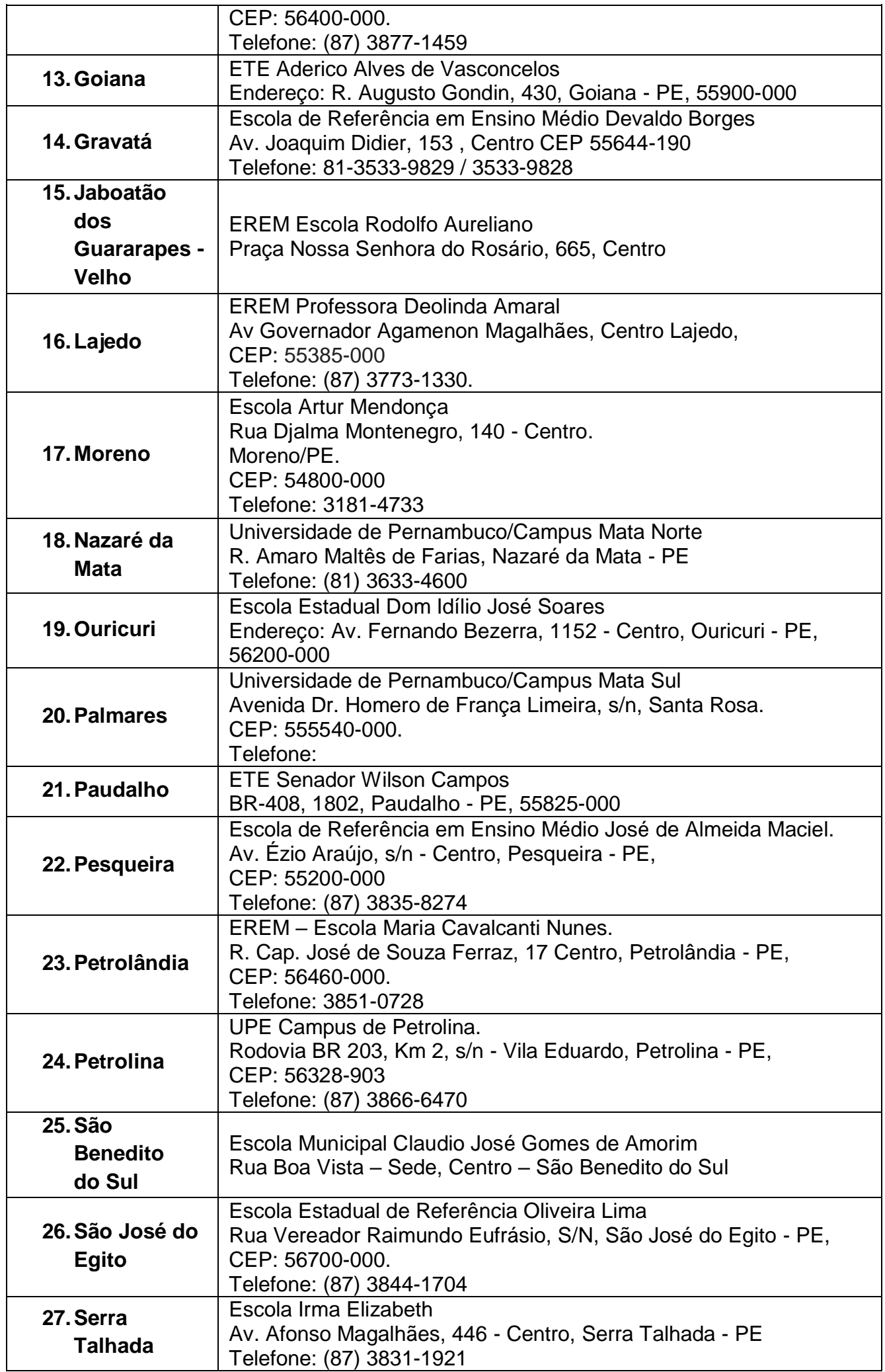

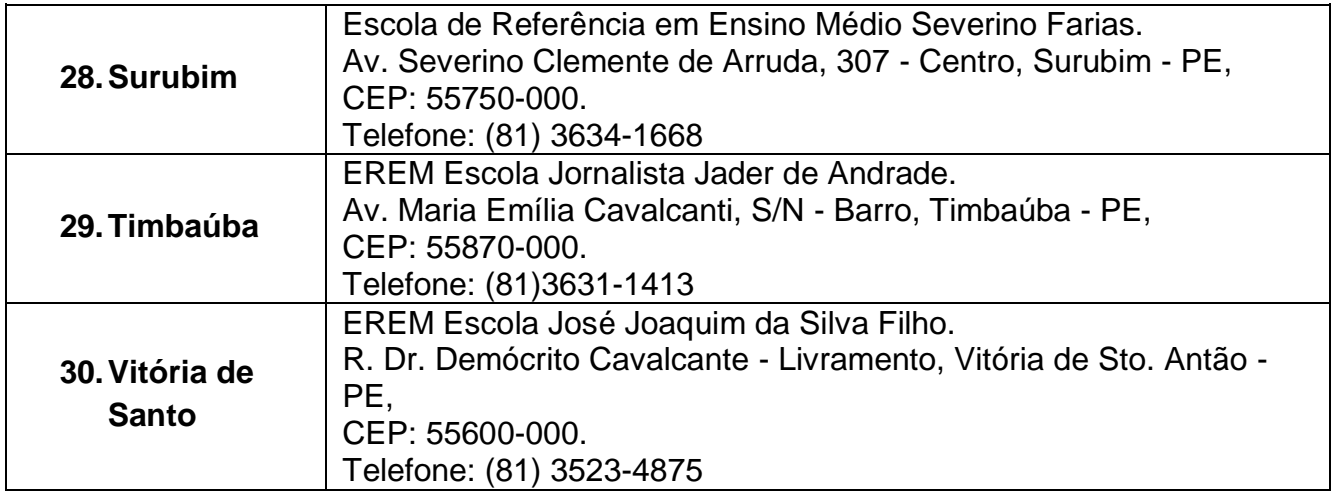

# **ANEXO II DECLARAÇÃO DE DEFICIÊNCIA FÍSICA**

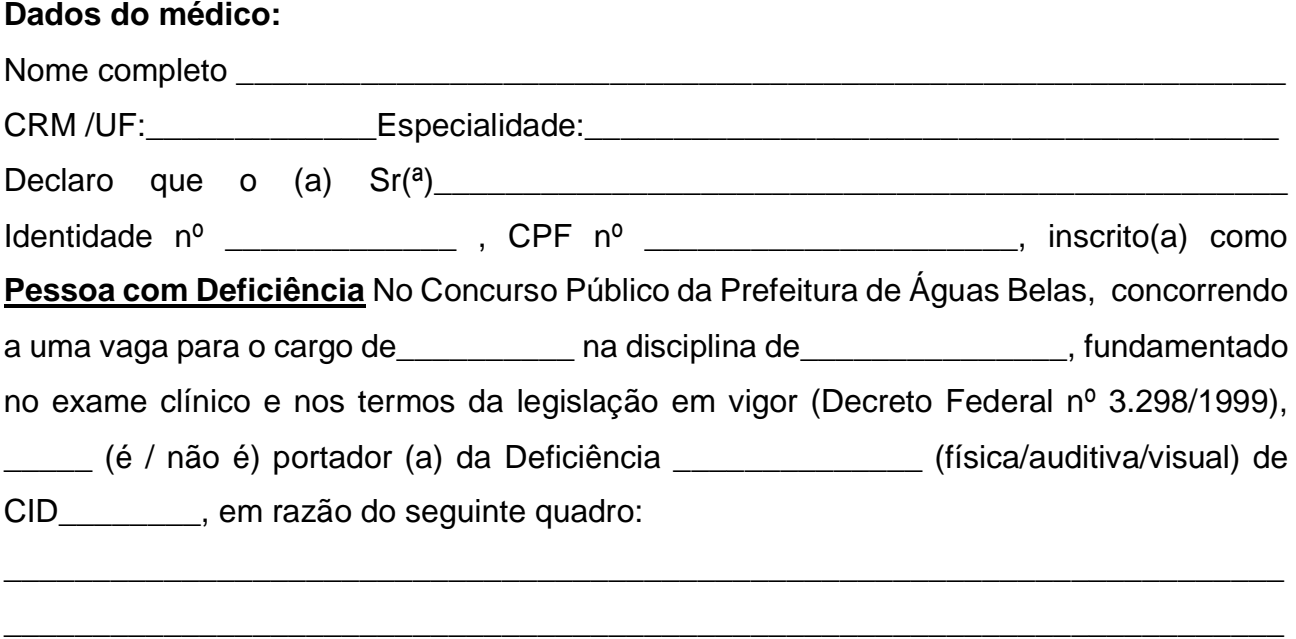

...........................................,......de......................de 2021.

# **Ratifico as informações acima.**

Ass. c/ Carimbo do Médico

**NOTA:** O (A) candidato (a) inscrito (a) como Pessoa com Deficiência é obrigado (a) , além deste documento, para a análise da comissão organizadora do concurso, encaminhar em anexo exames atualizados e anteriores que possam comprovar a Deficiência (laudo dos exames acompanhados da tela radiológica, escanometria, Tomografia Computadorizada, Ressonância Magnética, Audiometria, Campimetria Digital Bilateral, estudo da acuidade visual com e sem correção, etc.).